<span id="page-0-0"></span>Utroff provides a set of tools to use troff these days  $:$  macros, preprocessors, post-processors, and filters, created from scratch or modified versions of the heirloom doctools. This document is an example of the rendering of these tools, using the uh macro.

# **[Utro](#page-23-0)ff** [demonstration](#page-23-0)

Get utroff tools on <http://utroff.org> tweet  $@$ utroff $% \mathbb{R}$  , and donate on flattr.

### [Summary](#page-23-0)

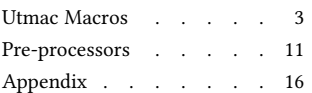

<span id="page-2-0"></span>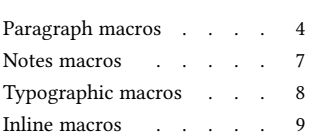

# [Utmac Macros](#page-23-0)

### <span id="page-3-0"></span>[Paragraph macros](#page-23-0)

Default paragraph. Lorem ipsum dolor sit amet, consectetuer adipiscing elit. Sed non risus. Suspendisse lectus tortor, dignissim sitamet, adipiscing nec, ultricies sed, dolor. Cras elementum ultrices diam. Maecenas ligula massa, varius a, semper congue, euismod non, mi. Proinporttitor, orci nec nonum molestie, enim est eleifend mi, non fermentum diamnis sit amet erat. Duis semper.

Lorem ipsum dolor sit amet, consectetuer adipiscing elit. Sed non risus. Suspendisse lectus tortor, dignissim sitamet, adipiscing nec, ultricies sed, dolor. Cras elementum ultrices diam. Maecenas ligula massa, varius a, semper congue, euismod non, mi. Proinporttitor, orci nec nonum molestie, enim est eleifend mi, non fermentum diamnis sit amet erat. Duis semper.

Lorem ipsum dolor sit amet, consectetuer adipiscing elit. Sed non risus. Suspendisse lectus tortor, dignissim sitamet, adipiscing nec, ultricies sed, dolor. Cras elementum ultrices diam. Maecenas ligula massa, varius a, semper congue, euismod non, mi. Proinporttitor, orci nec nonum molestie, enim est eleifend mi, non fermentum diamnis sit amet erat. Duis semper.

> Quotation paragraph. Lorem ipsum dolor sit amet, consectetuer adipiscing elit. Sed non risus. Suspendisse lectus tortor, dignissim sitamet, adipiscing nec, ultricies sed, dolor. Cras elementum ultrices diam. Maecenas ligula massa, varius a, semper congue, euismod non, mi. Proinporttitor, orci nec nonum molestie, enim est eleifend mi, non fermentum diamnis sit amet erat. Duis semper.

- Left extended paragraph. Lorem ipsum dolor sit amet, consectetuer adipiscing elit. Sed non risus. Suspendisse lectus tortor, dignissim sitamet, adipiscing nec, ultricies sed, dolor. Cras elementum ultrices diam. Maecenas ligula massa, varius a, semper congue, euismod non, mi. Proinporttitor, orci nec nonum molestie, enim est eleifend mi, non fermentum diamnis sit amet erat. Duis semper.
	- List item. Lorem ipsum dolor sit amet, consectetuer adipiscing elit. Sed non risus. Suspendisse lectus tortor, dignissim sitamet, adipiscing nec, ultricies sed, dolor. Cras elementum ultrices diam. Maecenas ligula massa, varius a, semper congue, euismod non, mi. Proinporttitor, orci nec nonum molestie, enim est eleifend mi, non fermentum diamnis sit amet erat. Duis semper.

Left align paragraph. Lorem ipsum dolor sit amet, consectetuer adipiscing elit. Sed non risus. Suspendisse lectus tortor, dignissim sitamet, adipiscing nec, ultricies sed, dolor. Cras elementum ultrices diam. Maecenas ligula massa, varius a, semper congue, euismod non, mi. Proinporttitor, orci nec nonum molestie, enim est eleifend mi, non fermentum diamnis sit amet erat. Duis semper.

Right align paragraph. Lorem ipsum dolor sit amet, consectetuer adipiscing elit. Sed non risus. Suspendisse lectus tortor, dignissim sitamet, adipiscing nec, ultricies sed, dolor. Cras elementum ultrices diam. Maecenas ligula massa, varius a, semper congue, euismod non, mi. Proinporttitor, orci nec nonum molestie, enim est eleifend mi, non fermentum diamnis sit amet erat. Duis semper.

Centered paragraph. Lorem ipsum dolor sit amet, consectetuer adipiscing elit. Sed non risus. Suspendisse lectus tortor, dignissim sitamet, adipiscing nec, ultricies sed, dolor. Cras elementum ultrices diam. Maecenas ligula massa, varius a, semper congue, euismod non, mi. Proinporttitor, orci nec nonum molestie, enim est eleifend mi, non fermentum diamnis sit amet erat. Duis semper.

> Example paragraph (text is not filled). Lorem ipsum dolor sit amet, consectetuer adipiscing elit. Sed non risus. Suspendisse lectus tortor, dignissim sitamet, adipiscing nec, ultricies sed, dolor. Cras elementum ultrices diam. Maecenas ligula massa, varius a, semper congue, euismod non, mi. Proinporttitor, orci nec nonum molestie, enim est eleifend mi, non fermentum diamnis sit amet erat. Duis semper.

<span id="page-6-0"></span>This note is printed on the top of the page.

<sup>1</sup> This is a numbered note. Note that you must manually insert the string \\*\* to tell to utmac where to put the number in the text.

### [Notes macros](#page-23-0)

Numbered note<sup>1</sup>. Lorem ipsum dolor sit amet, consectetuer adipiscing elit. Sed non risus. Suspendisse lectus tortor, dignissim sitamet, adipiscing nec, ultricies sed, dolor. Cras elementum ultrices diam. Maecenas ligula massa, varius a, semper congue, euismod non, mi. Proinporttitor, orci nec nonum molestie, enim est eleifend mi, non fermentum diamnis sit amet erat. Duis semper.

Unnumbered top note. Lorem ipsum dolor sit amet, consectetuer adipiscing elit. Sed non risus. Suspendisse lectus tortor, dignissim sitamet, adipiscing nec, ultricies sed, dolor. Cras elementum ultrices diam. Maecenas ligula massa, varius a, semper congue, euismod non, mi. Proinporttitor, orci nec nonum molestie, enim est eleifend mi, non fermentum diamnis sit amet erat. Duis semper.

Unnumbered bottom note. Lorem ipsum dolor sit amet, consectetuer adipiscing elit. Sed non risus. Suspendisse lectus tortor, dignissim sitamet, adipiscing nec, ultricies sed, dolor. Cras elementum ultrices diam. Maecenas ligula massa, varius a, semper congue, euismod non, mi. Proinporttitor, orci nec nonum molestie, enim est eleifend mi, non fermentum diamnis sit amet erat. Duis semper.

This note is printed on the bottom of the page.

## <span id="page-7-0"></span>[Typographic macros](#page-23-0)

Default paragraph. Lorem ipsum dolor sit amet, consectetuer adipiscing elit. Sed non risus. Suspendisse lectus tortor, dignissim sitamet, adipiscing nec, ultricies sed, dolor. Cras elementum ultrices diam. Maecenas ligula massa, varius a, semper congue, euismod non, mi. Proinporttitor, orci nec nonum molestie, enim est eleifend mi, non fermentum diamnis sit amet erat. Duis semper.

Shortened paragraph. Lorem ipsum dolor sit amet, consectetuer adipiscing elit. Sed non risus. Suspendisse lectus tortor, dignissim sitamet, adipiscing nec, ultricies sed, dolor. Cras elementum ultrices diam. Maecenas ligula massa, varius a, semper congue, euismod non, mi. Proinporttitor, orci nec nonum molestie, enim est eleifend mi, non fermentum diamnis sit amet erat. Duis semper.

Extended paragraph. Lorem ipsum dolor sit amet, consectetuer adipiscing elit. Sed non risus. Suspendisse lectus tortor, dignissim sitamet, adipiscing nec, ultricies sed, dolor. Cras elementum ultrices diam. Maecenas ligula massa, varius a, semper congue, euismod non, mi. Proinporttitor, orci nec nonum molestie, enim est eleifend mi, non fermentum diamnis sit amet erat. Duis semper.

<span id="page-8-0"></span>2 [See p. 10.](#page-9-0)

## [Inline macros](#page-23-0)

3 [email@example.com](mailto:email@example.com)

<span id="page-8-3"></span><span id="page-8-2"></span><span id="page-8-1"></span> $4$  <http://example.com>

#### [Fonts](#page-23-0)

Roman, Bold, Italic, Bold-Italic, ACRONYM, BOLD ACRONYM, ITALIC ACRONYM, BOLD ITALIC ACRONYM, SMALL-Capitals, Bold Small Capitals, Italic Small Capitals, BOLD ITALIC SMALL CAPITS, Finale, Bold Finale, Italic Finale, **Bold Italic Finale**, Superscript, Italic Superscript, Bold Italic Superscript.

#### [Inline macros](#page-23-0)

[Link to keyword2](#page-9-0)<sup>2</sup>, [email](mailto:email@example.com)<sup>3</sup>, name, object, title, [url](http://example.com)<sup>4</sup>, word. élégant

#### [Macros](#page-23-0)

<span id="page-9-1"></span>5 [See p. 9.](#page-8-1)

#### [Index macros](#page-23-0)

<span id="page-9-0"></span> $^{\rm 6}$ [email@example.com](mailto:email@example.com)

[Link to keyword1](#page-8-1)<sup>5</sup>, [email](mailto:email@example.com)<sup>6</sup>, name, object, title, [url](http://example.com)<sup>7</sup>, word.

 $^7$  <htt[p ://example.com>](http://example.com)

 $\mathbf{x}_3$ 

<span id="page-10-0"></span>[References with refer](#page-11-0) . . . 12 [Syntax highlighting with](#page-12-0) [ugrind](#page-12-0) . . . . . . . . 13

# [Pre-processors](#page-23-0)

#### [Pre-processors](#page-23-0)

<span id="page-11-0"></span>1 lastname, firstname jr, Book ti $tle$  (City : Issuer, date), chapter I, p. xx.

<span id="page-11-1"></span>2 Idem.

 $3$  *Idem.*, chapter III, p. yy.

4 lastname, firstname jr, Another book title (City : Issuer, date).

<span id="page-11-2"></span>5 lastname, firstname jr, Book title (op. cit. hereinbefore), chapter I, p. xx.

6 Idem.

7 lastname, firstname jr, Article title, in Book title (City : Issuer, date).

8 lastname, firstname jr, Serie title, vol. III (City : Issuer, date).

9 Idem., vol. II : Book title (City : Issuer, date).

10 lastname, firstname jr, Article title, in Serie title, vol. I : Book title (City : Issuer, date).

11 lastname, firstname jr, « Journal title » ( $n^{\circ}$  xx, City : Issuer, date).

12 lastname, firstname jr, Article title, « Journal title » ( $n^{\circ}$  xx, City : Issuer, date).

13 lastname, firstname jr, Serie ti $tle, « Journal title » (n<sup>o</sup> xx, City : Is$ suer, date).

14 lastname, firstname jr, Article title, Serie title, « Journal title »  $(n<sup>o</sup> xx, City : Issue, date).$ 

## [References with refer](#page-23-0)

#### [Idem and op. cit. system](#page-23-0)

« Citation from a simple book<sup>1</sup>», « idem<sup>2</sup>», « idem with different chapter  $3 \times$ , « citation from another book  $4 \times$ , « opcit hereinbefore<sup>5</sup>».

#### [References formats](#page-23-0)

« Simple book<sup>6</sup>», « article in book<sup>7</sup>», « serie of books<sup>8</sup>», « book in serie <sup>9</sup> », « article in book in serie <sup>10</sup> », « single journal  $11$  », « article in journal  $12$  », « journal in serie  $13$  », « article in journal in serie 14 ».

## <span id="page-12-0"></span>[Syntax highlighting with ugrind](#page-23-0)

#### <span id="page-12-1"></span>[troff](#page-23-0)

```
.de page:head
. \sqrt{ } put a vacuum header
wh \\n[page-foot]v page:foot.
.if !"\\n(.F"\\*[page–file]" \{\
. pdf:anchor \\n(.F
. ds page–file \ln(F).\}
.sp |\\<mark>n[</mark>page–head]v
.ns
.po \\<mark>n[</mark>text–offset]u
.if \\<mark>n(RV=1</mark> .if e .po \\n[text-offset-e]u
..
```
<span id="page-12-2"></span>[shell](#page-23-0)

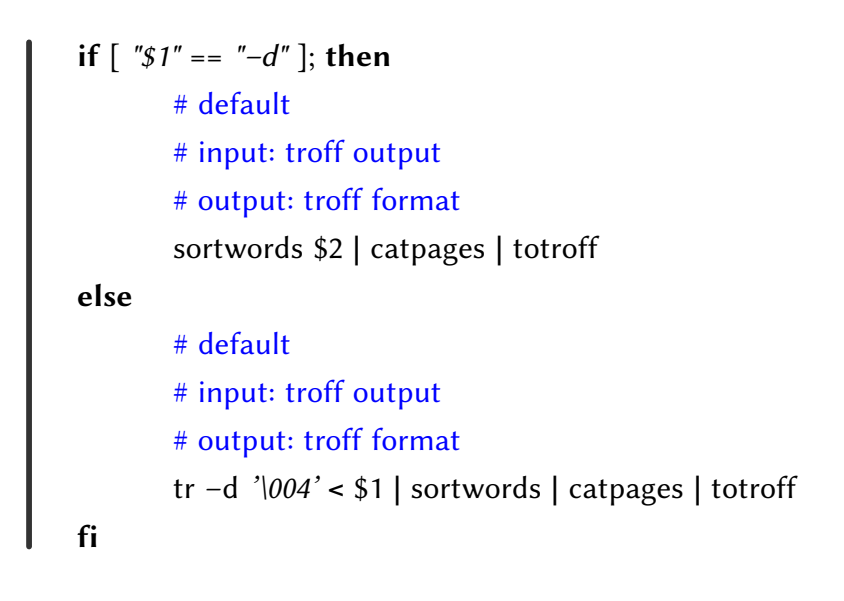

<span id="page-12-3"></span> $\overline{C}$  $\overline{C}$  $\overline{C}$ 

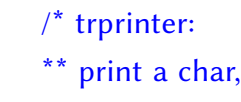

```
** escape it if needed
*/
void
trprinter(char c)
{
switch (c) {
         case '\\':
                  printf ("\\*e\\&"); // \\e
                  break;
         case ('.'):
                  printf(\sqrt[n]{\langle \& . \rangle};
                  break;
         case ('|'):
                  printf(\sqrt[n]{\&}");
                  break;
         case \dot{\phantom{1}}:
                  printf("\|\cdot\|");
                  break;
         case '–':
                  printf("\|\"-");
                  break;
         default:
                  putchar(c);
                  break;
}
}
```
<span id="page-13-0"></span>Makefile

```
.SUFFIXES: .man .7
UBIN=u-apolline u-en u-fr u-grind uh u-idx \
u–libertine u–locale um uw ut \
u–ref us ux
```
UMAN=utmac.7 u–ref.7

%: %.tmac

sed –e "s|@UPATH@|\$(UPATH)|g" \$< > \$@

.man.7:

sed -e "s|@MACDIR@|\$(MACDIR)|g" \  $-e$  "s|@UFILES@|\$(UBIN)|g" \$< > \$@;

 $x_0$ 

## <span id="page-15-0"></span>[Appendix](#page-23-0)

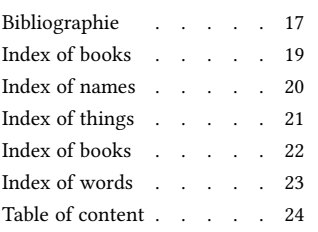

# [Appendix](#page-23-0)

## <span id="page-16-0"></span>[Bibliographie](#page-23-0)

- LASTNAME, FIRSTNAME jr. Another book title. Trad. Firstname Lastname. How published. City : Issuer, date. Col. Collection.
	- Article title. In Book title. P. xx-yy. Trad. Firstname Lastname. How published. City : Issuer, date. Col. Collection.
- Article title. « Journal title ».  $N^{\circ}$  xx. Trad. Firstname Lastname. How published. P. xx-yy. City : Issuer, date. Col. Colle^ion.
- Article title. In Serie title. Vol. I : Book title. P. xxyy. Trad. Firstname Lastname. How published. City : Issuer, date. Col. Colle^ion.
- Article title. Serie title. « Journal title ».  $N^{\circ}$  xx. Trad. Firstname Lastname. How published. P. xxyy. City : Issuer, date. Col. Colle^ion.
- Book title. Illustration Firstname Lastname. How published. City : Issuer, date. Col. Colle^ion.
	- « Journal title ».  $N^{\circ}$  xx. Trad. Firstname Lastname. How published. City : Issuer, date. Col. Collection.
	- Serie title. Vol. II : Book title. Trad. Firstname Lastname. How published. City : Issuer, date. Col. Collection.
	- Serie title. Vol. III. Trad. Firstname Lastname. How published. City : Issuer, date. Col. Colle^ion.

 $\frac{1}{2}$ 

L

 $\it{Series}$  <br/> « Journal title ».  $\rm{N}^o$ xx. Trad. Firstname Lastname. How published. City : Issuer, date. Col. Collection.

# <span id="page-18-0"></span>[Index of books](#page-23-0)

Another book title : 12. Article title : 12. Book title : 12. Journal title : 12. Serie title : 12. title : 9-10.

# <span id="page-19-0"></span>[Index of names](#page-23-0)

LASTNAME, Firstname : 9-10.

# <span id="page-20-0"></span>[Index of things](#page-23-0)

 $object : 9-10.$ 

# <span id="page-21-0"></span>[Index of books](#page-23-0)

Another book title : 12. Article title : 12. Book title : 12. Journal title : 12. Serie title : 12. title : 9-10.

# <span id="page-22-0"></span>[Index of words](#page-23-0)

élégant : 9. word : 9-10.

# <span id="page-23-1"></span><span id="page-23-0"></span>[Table of content](#page-23-0)

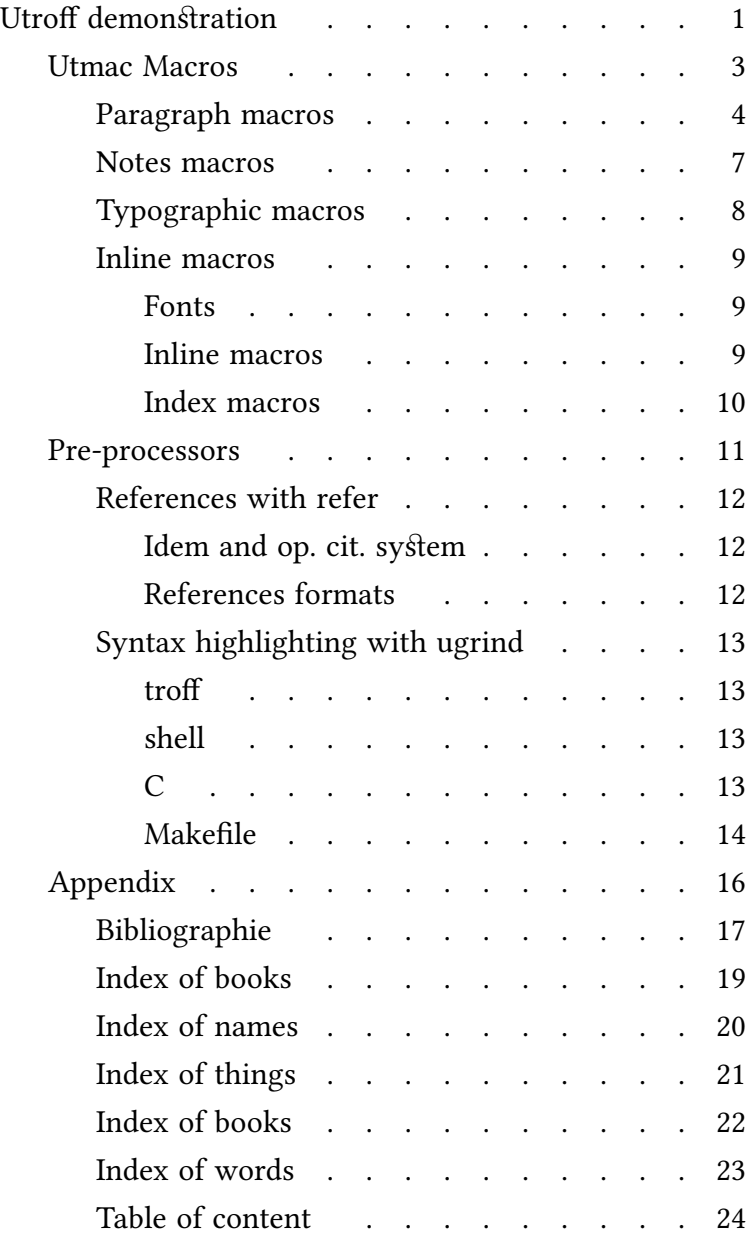